## ⑦ Help

## MS Teams provides extensive in-App Help & Training!

Click the **Help** option in the ••• drop-down menu in the New Teams Toolbar (or via your Profile and the left menu in Classic) to quickly find helpful instructions and **comprehensive training** resources for all your Teams features 24 | 7 | 365.

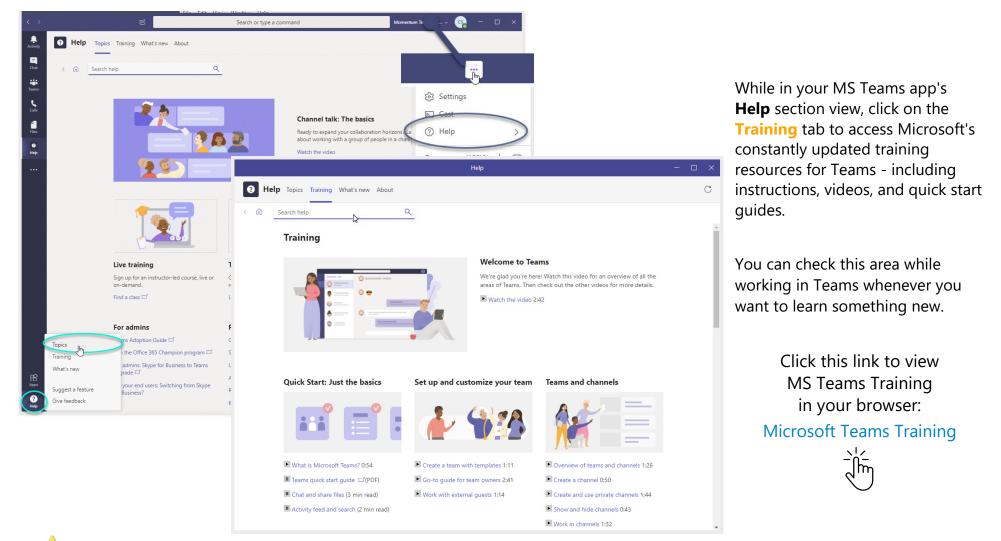

Note: MS Teams features and settings are constantly updated in continuous integrations. Check the latest Help file for more information as new features, settings, and options are launched.